## ワクチン接種情報

## **予約の手引き**

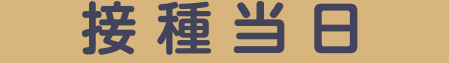

接種券、記載したチェックシート(封筒に同封)、本人確認が できるもの(運転免許証など)を持って、会場へ ※ 上腕部に注射するため、肩を出しやすい服装でおいでください

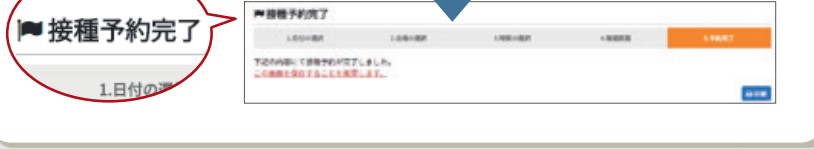

**VREDBRICKS INTER** 

2回目予約内容

 $\overline{M}$ 

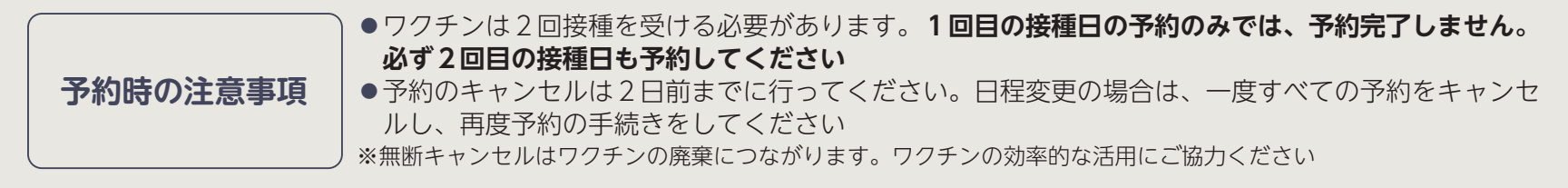

 接種券をお手元に用意し、10桁の券番号を ご確認いただき、ワクチン接種を受けたい日付 と会場を決めたうえで、電話または、ワクチン 接種専用フォームで予約をしてください。

**3**

生年月日

**4**

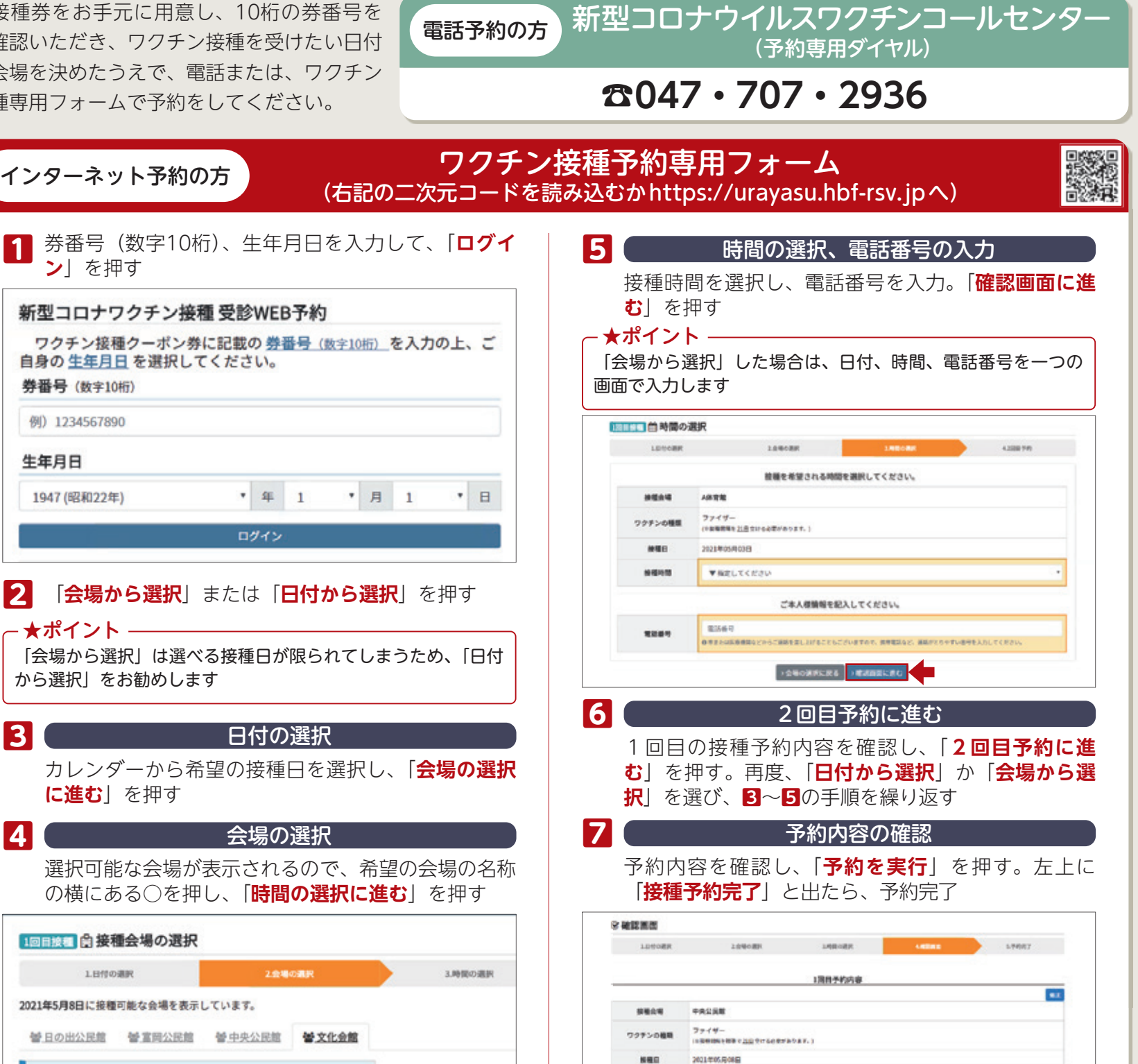

**URRA** 

排版作用

14:00~14:15

поазим

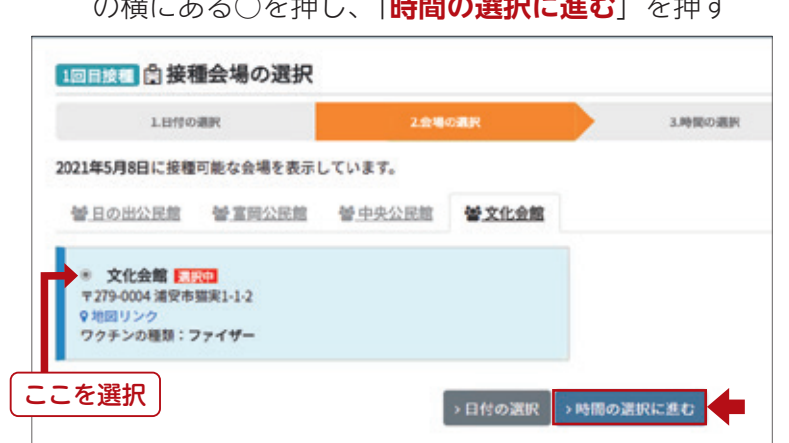

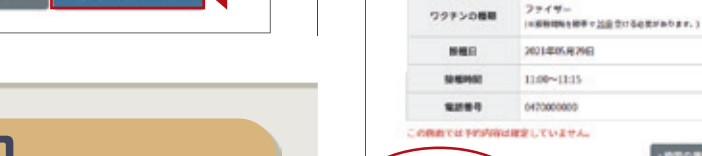

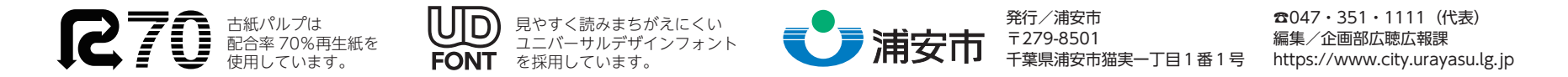